**Code No. 236** 

## **CLASS: 12th (Sr. Secondary)**

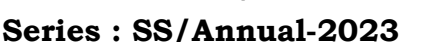

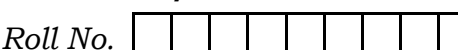

## OFFICE SECRETARYSHIP AND STENOGRAPHY IN HINDI **ACADEMIC/OPEN**

(Only for Fresh/Re-appear/Improvement/Additional Candidates)

समय : 2.30 घण्टे ।

। पुर्णांक : **60** 

- कृपया जाँच कर लें कि इस प्रश्न-पत्र में मुद्रित पृष्ठ 4 तथा प्रश्न 15 हैं।
- प्रश्न-पत्र में दाहिने हाथ की ओर दिये गये **कोड नम्बर** को छात्र उत्तर-पुस्तिका के मुख्य-पृष्ठ पर लिखें।
- कृपया प्रश्न का उत्तर लिखना शुरू करने से पहले, प्रश्न का क्रमांक अवश्य लिखें।
- उत्तर-पुस्तिका के बीच में खाली पन्ना/पन्ने न छोडें।
- उत्तर-पुस्तिका के अतिरिक्त कोई अन्य शीट नहीं मिलेगी। अतः आवश्यकतानुसार ही लिखें और लिखा उत्तर न काटें।

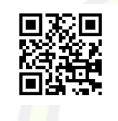

- परीक्षार्थी अपना रोल नं० प्रश्न-पत्र पर अवश्य लि<mark>खें।</mark> रोल नं० के अतिरिक्त प्रश्न-पत्र पर अन्य कुछ भी न लिखें और वैकल्पिक प्रश्नों के उत्तरों पर किसी प्रकार <mark>का निशान न</mark> लगाएँ।
- कृपया प्रश्नों के उत्तर देने से पूर्व यह सुनिश्चित कर लें कि प्रश्न-पत्र पूर्ण व सही है, **परीक्षा के उपरान्त इस** सम्बन्ध में कोई भी दावा स्वीकार नहीं किया जायेगा।
- नोट : (i) सभी प्रश्न अनिवार्य हैं।
	- (ii) प्रत्येक प्रश्न के अंक उसके सामने दिये गये हैं।
	- (iii) प्रश्न के उत्तर के साथ उसका नम्बर अवश्य लिखें।

236

P. T. O.

## Downloaded from cclchapter.com

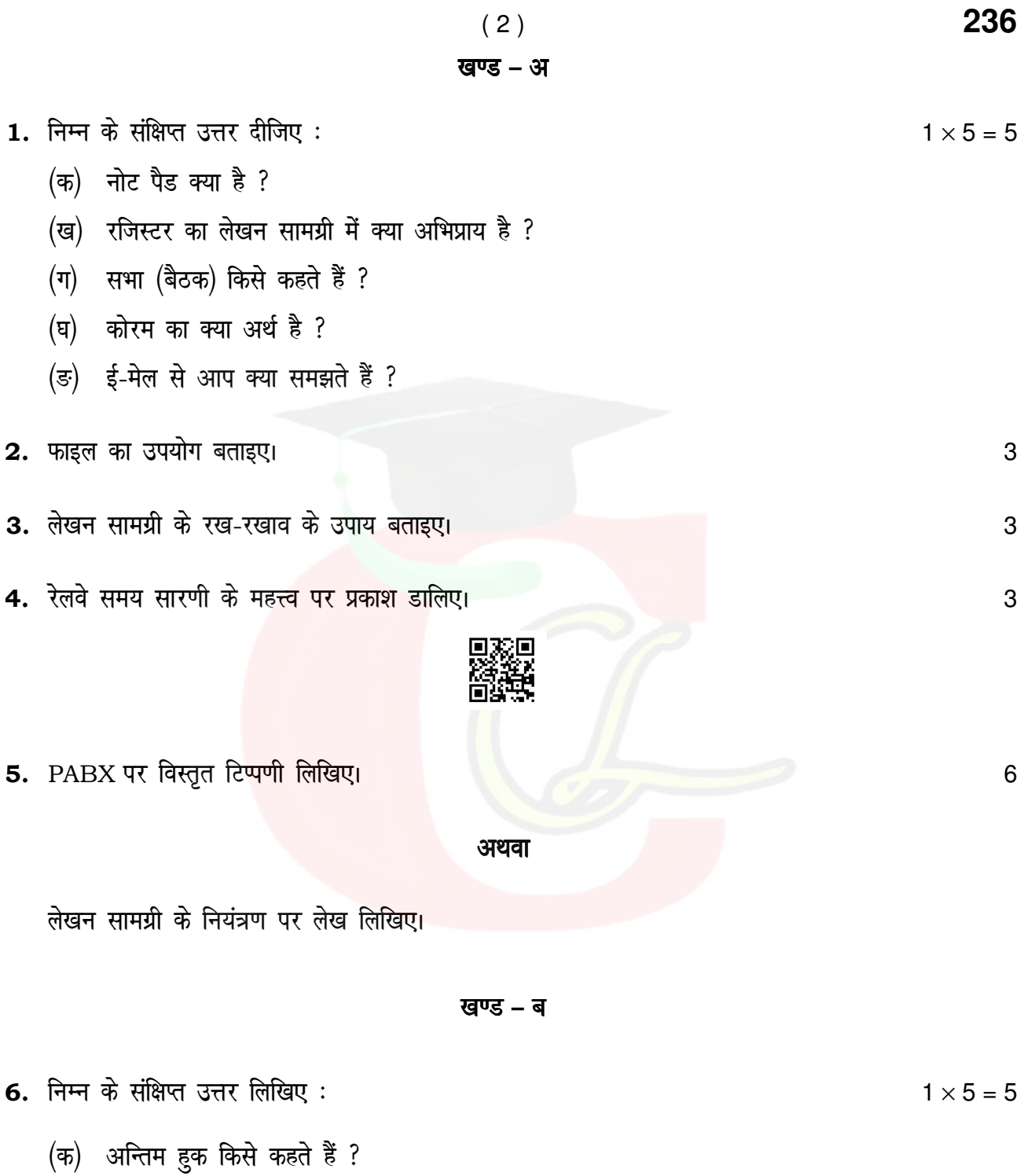

(ख) अर्धकरण सिद्धान्त क्या है ?

236

Downloaded from cclchapter.com

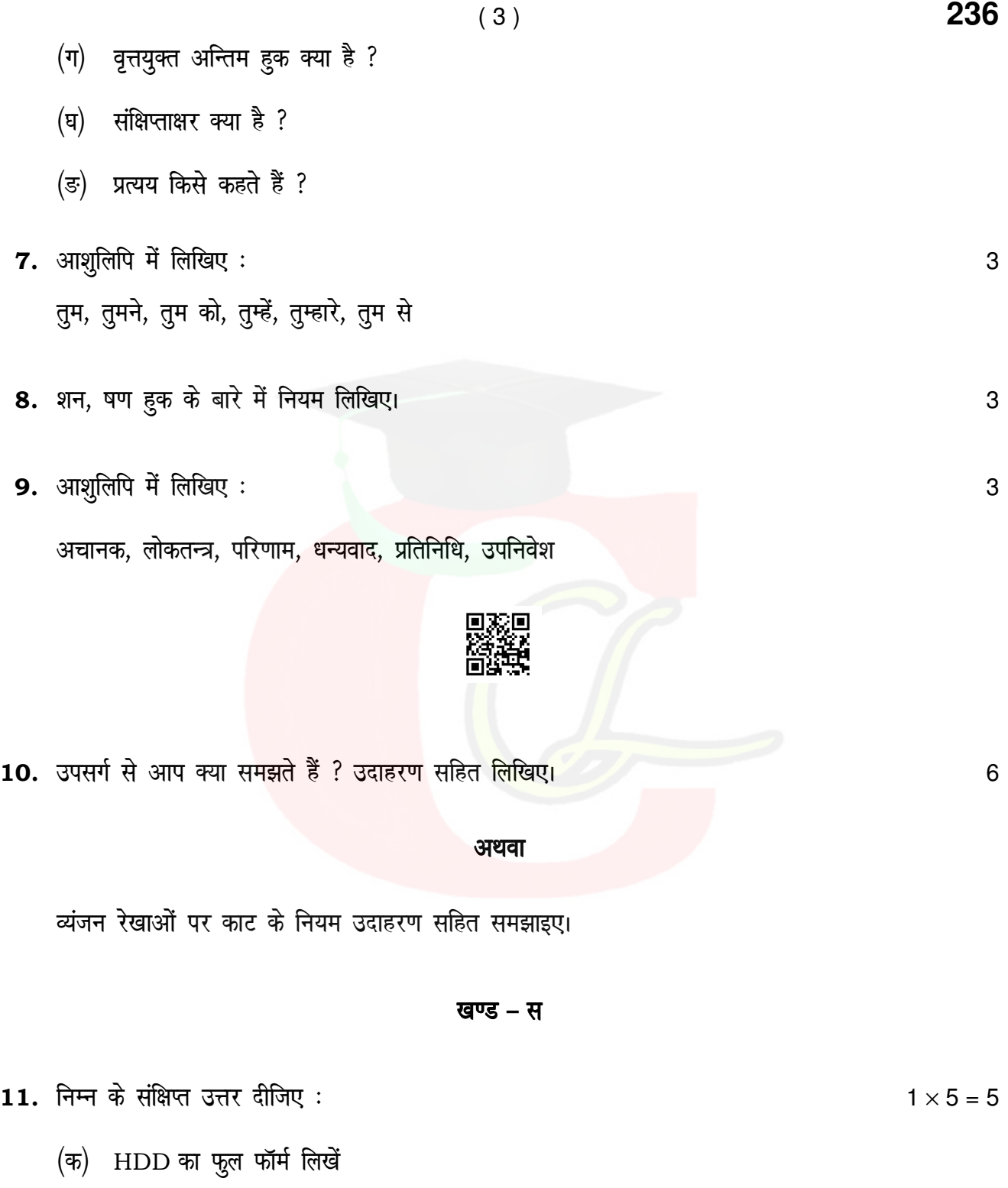

236

Downloaded from cclchapter.com

P. T. O.

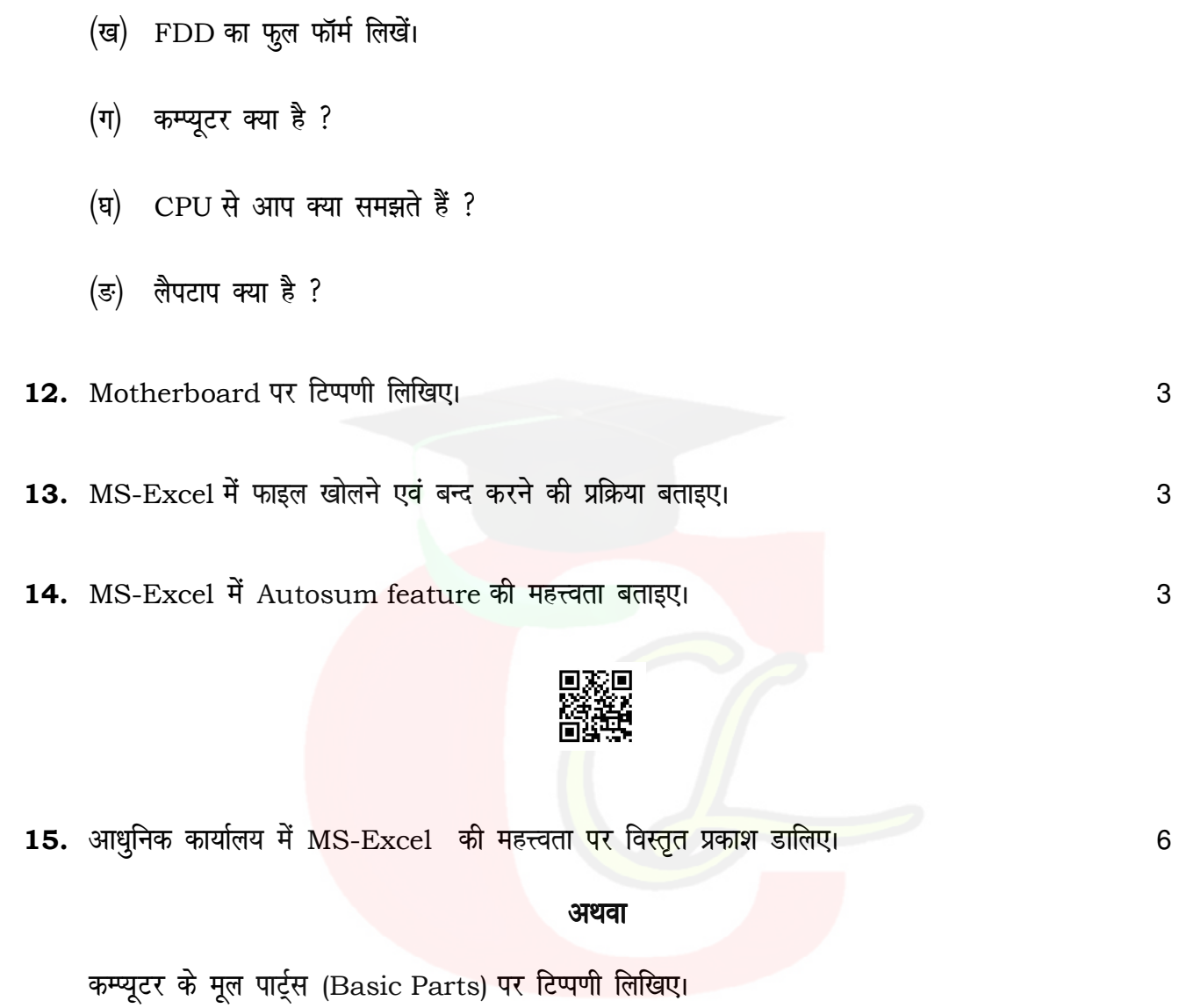

 $(4)$ 

236

236

Downloaded from cclchapter.com